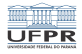

#### Sistemas Operacionais Gestão de memória - Tópicos avançados

#### Prof. Carlos Maziero

DInf UFPR, Curitiba PR

Agosto de 2020

1 미 지 1 미 지 그 지 그래서 지 그래서 그 그는 그래서 자신이 되는 것이 되는 거야?

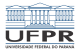

4 ロ → 4 레 → 4 리 → 4 리 → 1 리 - 1 리 - 1 리 - 1 리 - 1 리 - 1 리 - 1 리 - 1 리 - 1 리 - 1 리 - 1 리 - 1 리 - 1 리 - 1 리 - 1 리

### Conteúdo

[Compartilhamento de memória](#page-2-0)

#### [Copy-on-Write](#page-7-0)

[Arquivos mapeados em memória](#page-10-0)

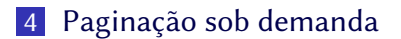

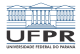

#### <span id="page-2-0"></span>Desperdício de memória

- **Processos distintos executando o mesmo código**
- Mesmo conteúdo replicado: desperdício de RAM!

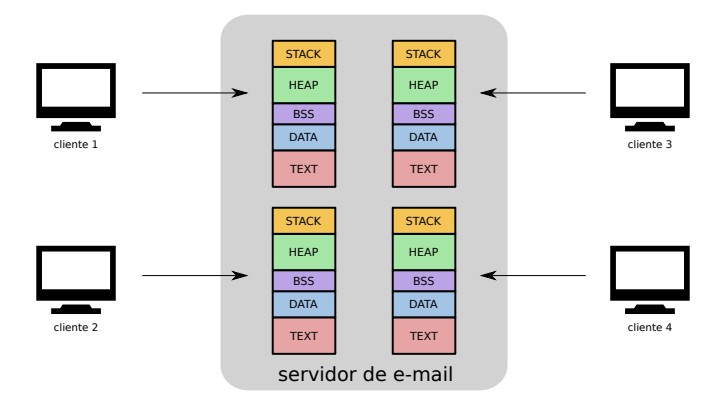

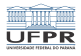

## Compartilhamento de memória

Situação:

- Processos com o mesmo código têm o mesmo TEXT
- O mesmo ocorre com áreas de constantes e bibliotecas
- Essas áreas têm conteúdo fixo (read-only)

Proposta:

- Compartilhar seções de memória read-only
- Alocar seções idênticas na mesma área de RAM
- Mapear essa área na memória virtual dos processos

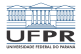

#### Compartilhamento de segmentos

Segmentos read-only apontam para mesma RAM:

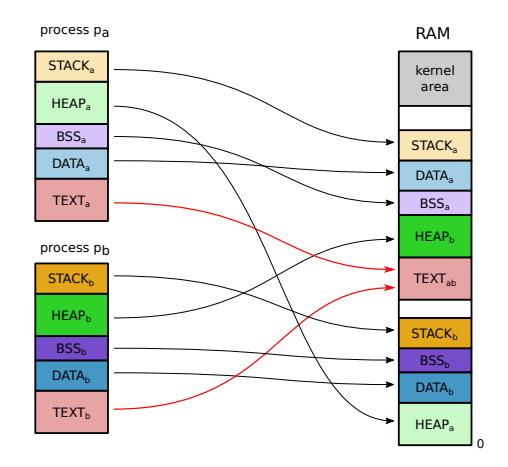

(ロ) (日) (日) (日) (日) (日) 2 (日) (日) (日)

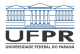

#### Compartilhamento de páginas

Páginas read-only apontam para os mesmos quadros:

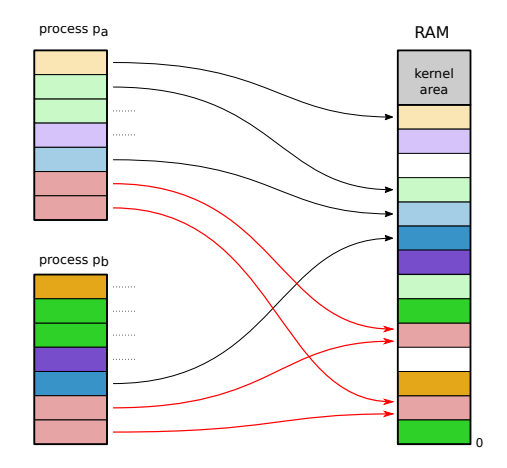

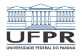

## Benefícios do compartilhamento

- a) Economia de memória RAM:
	- Conteúdo fixo é carregado uma só vez em RAM
	- Areas de código, constantes e bibliotecas
- Ex.: 10 processos iguais, 60MB de código + 40MB de dados:
	- Sem compartilhamento:  $10 \times (60 + 40) = 1000MB$
	- **Com compartilhamento:**  $60 + 10 \times 40 = 460MB$
- b) Mecanismo eficiente de comunicação entre processos

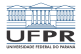

## <span id="page-7-0"></span>Copy-on-write (CoW)

Forma de compartilhamento de RAM mais "agressiva":

- Compartilha tudo (inclusive páginas read-write)
- Quando houver uma escrita em página compartilhada, desfaz o compartilhamento
- Usa flags Copy-on-Write (cow) na tabela de páginas

Muito usada na chamada fork():

- Filho compartilha todas as páginas do processo-pai
- Páginas do pai e do filho são marcadas read-only e cow
- Compartilhamento é desfeito sob demanda

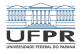

### Copy-on-write (CoW)

Exemplo:  $p_a$  e  $p_b$  são dois processos (pai e filho)

Funcionamento:

- $\Box$   $p_a$  e  $p_b$  compartilham páginas em CoW; leitura está ok
- $\overline{2}$   $\overline{p}_a$  tenta escrever em uma página compartilhada
- 3 a MMU nega o acesso e gera uma page fault
- <sup>4</sup> o núcleo cópia a página em outro quadro da RAM
- $\overline{5}$  o núcleo ajusta a tabela de páginas de  $p_a$  e os flags
- $\overline{6}$  p<sub>a</sub> retoma a execução e completa a escrita
- $\overline{7}$  *p<sub>b</sub>* continua a acessar a página original

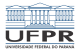

#### Copy-on-Write (CoW)

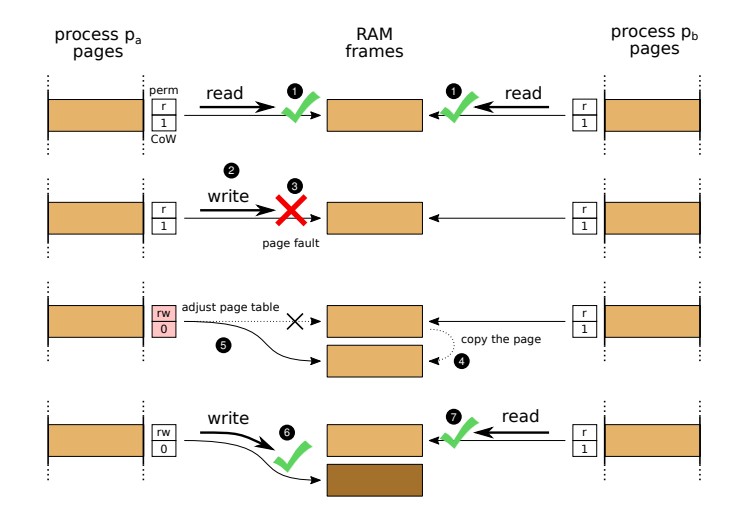

**KOD KAD KED KED E YOUR** 10/15

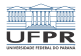

#### <span id="page-10-0"></span>Arquivo mapeado em memória

Associa uma área do processo a um arquivo em disco:

- Cada byte da área corresponde a um byte do arquivo
- Ao ler da área na memória, o núcleo busca do arquivo
- Ao escrever na área, o núcleo escreve no arquivo
- O mapeamento pode ser read-only ou read-write

Vantagens:

- Agiliza o acesso a arquivos
- Não precisa carregar o arquivo inteiro na memória
- **Muito usado com arquivos executáveis e bibliotecas**

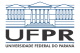

# Arquivo mapeado em memória

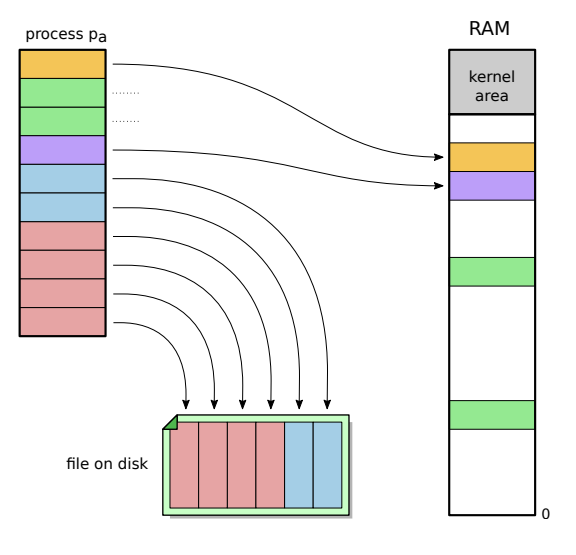

12/15 - 12/15 - 12/15

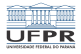

## <span id="page-12-0"></span>Paginação sob demanda

Mecanismo usado com o mapeamento em memória

Páginas do arquivo mapeado são carregadas ao acessá-las:

- **1** Um arquivo é mapeado em uma área do processo
- <sup>2</sup> O processo tenta ler um byte dessa área
- <sup>3</sup> Como a área ainda não foi carregada, ocorre um page fault
- <sup>4</sup> O núcleo carrega aquela parte do arquivo na memória
- <sup>5</sup> O núcleo ajusta a tabela de páginas do processo
- <sup>6</sup> O processo retoma a execução e acessa a posição da RAM

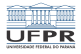

# Paginação sob demanda

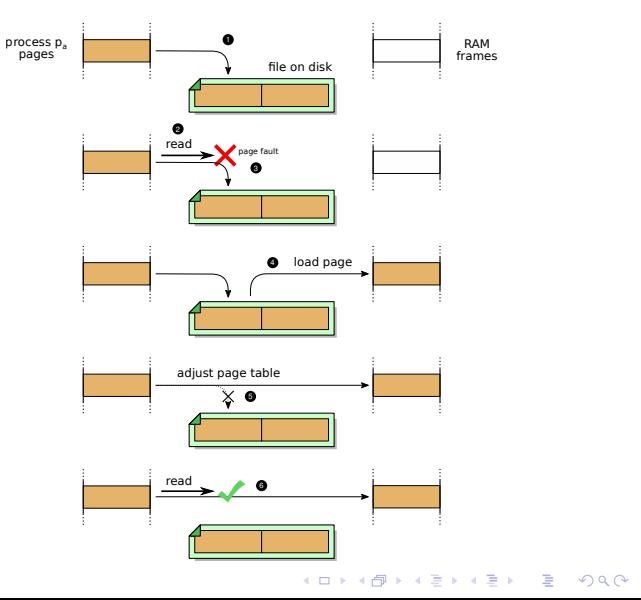

14/15

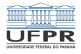

1日→ 1日→ 1월→ 1월→ 1월→ 10909 15/15

# Tópicos avançados a abordar

- **Lazy memory allocation**
- Garbage collection
- **Dynamic linking libraries**
- Carga de processo e bibliotecas
	- ...